, tushu007.com

## <<计算机应用基础网络教程>>

 $<<$   $>>$ 

- 13 ISBN 9787563522910
- 10 ISBN 7563522913

出版时间:2010-4

页数:252

PDF

更多资源请访问:http://www.tushu007.com

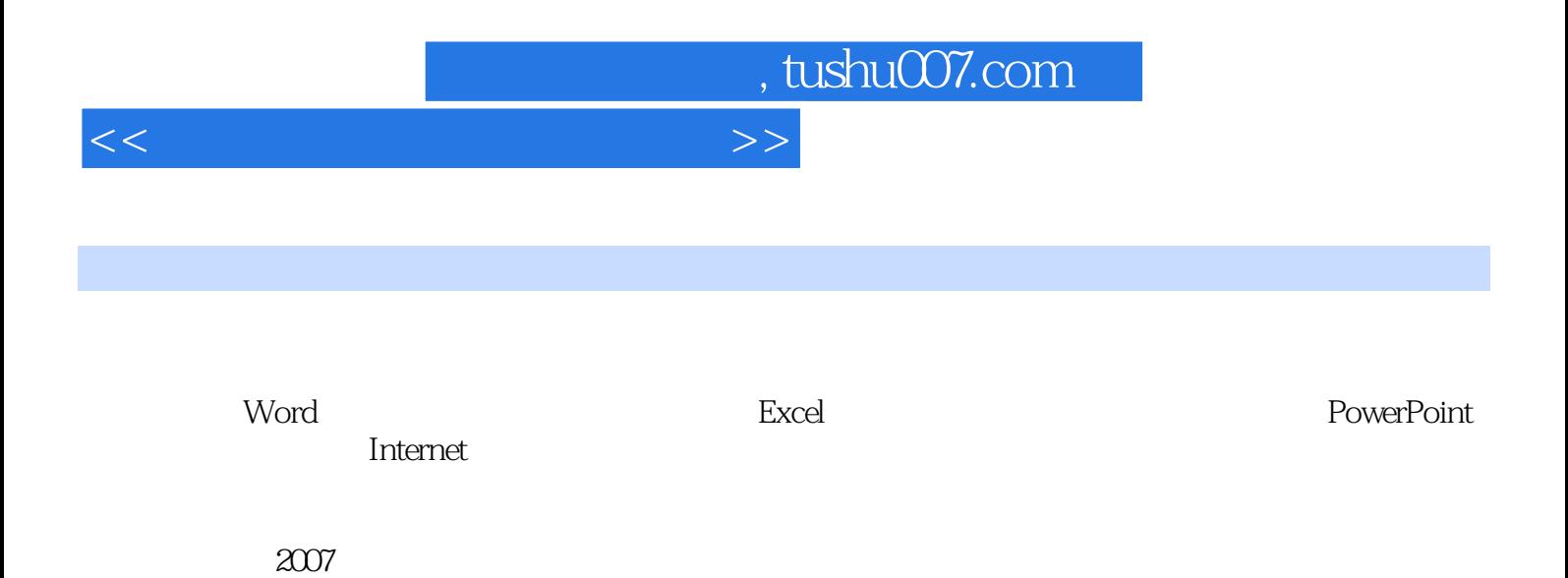

*Page 2*

## , tushu007.com

## <<计算机应用基础网络教程>>

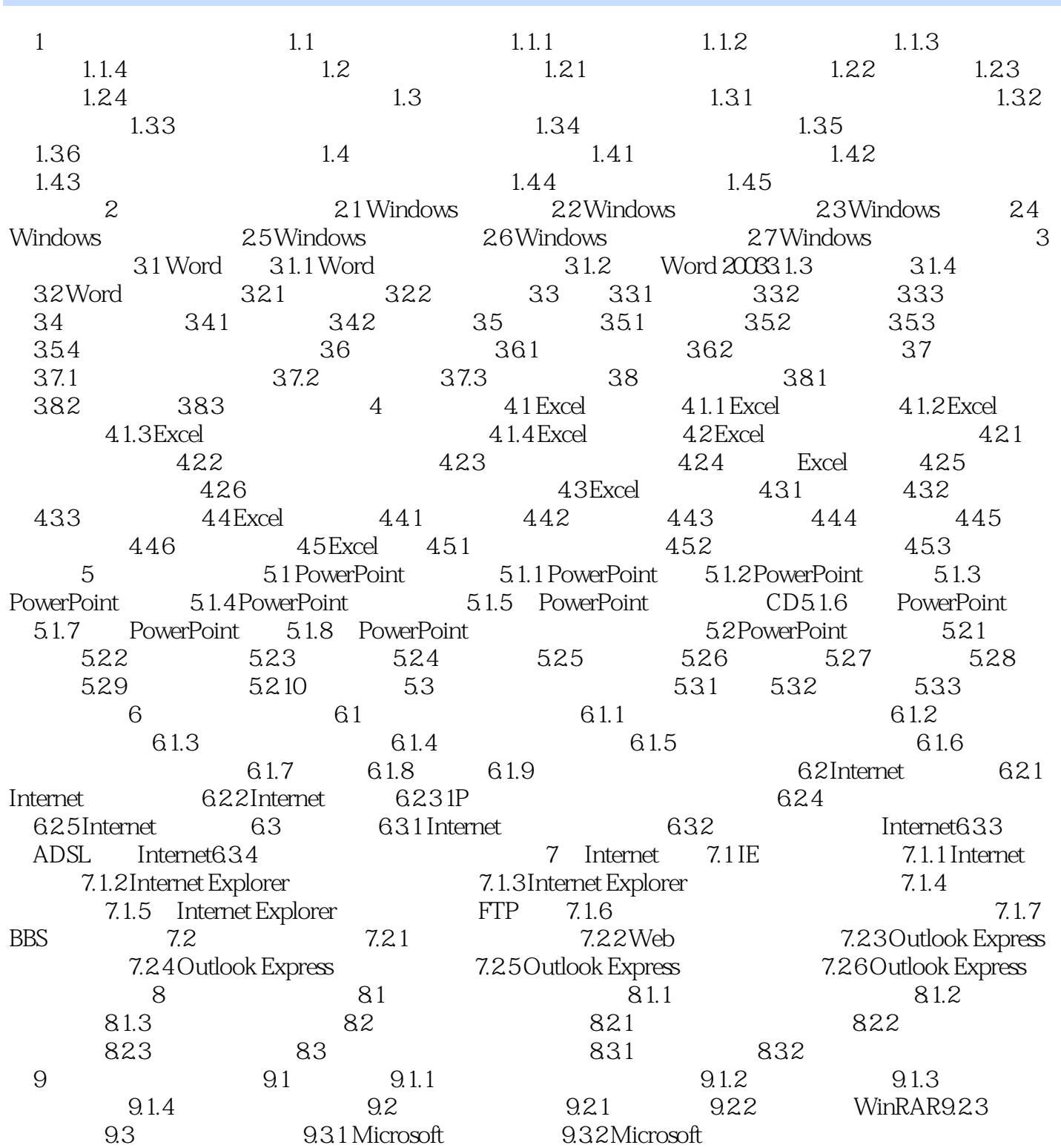

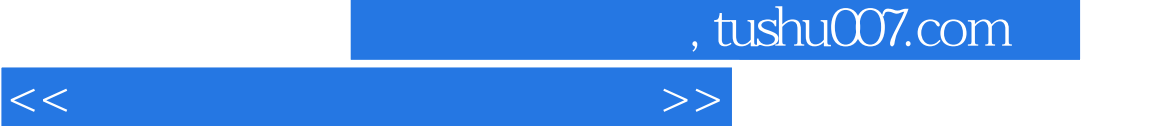

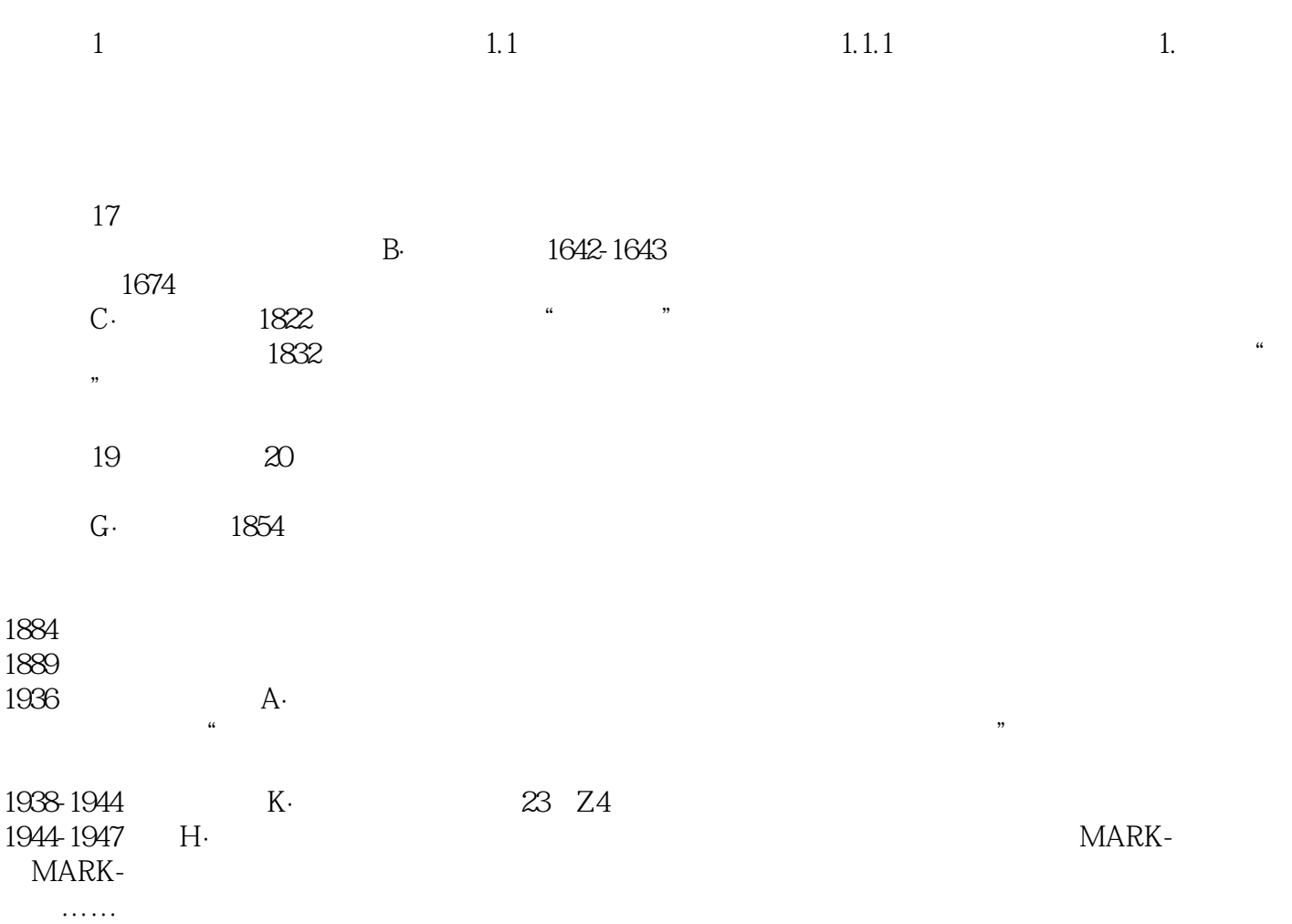

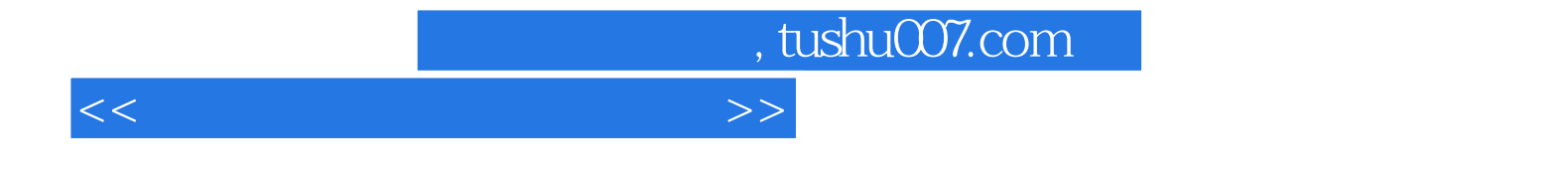

本站所提供下载的PDF图书仅提供预览和简介,请支持正版图书。

更多资源请访问:http://www.tushu007.com